# Лекция 4. Введение в С++

Наследование, множественное наследование. Конструкторы, деструкторы. Виртуальные функции.

#### Наследование.

- Объект *производного* класса обладает всеми методами и атрибутами *базового*. Помимо них, в него можно добавить новые.
- *■ Производный* класс может быть *базовым* для какого-то другого класса, т.е. иерархия классов может быть сколь угодно глубокой.

#### Наследование. Пример.

```
class A{
     int m_i;
    float m f;
};
class B: A{
     double m_d;
};
class C: B{
     long m_l;
};
```
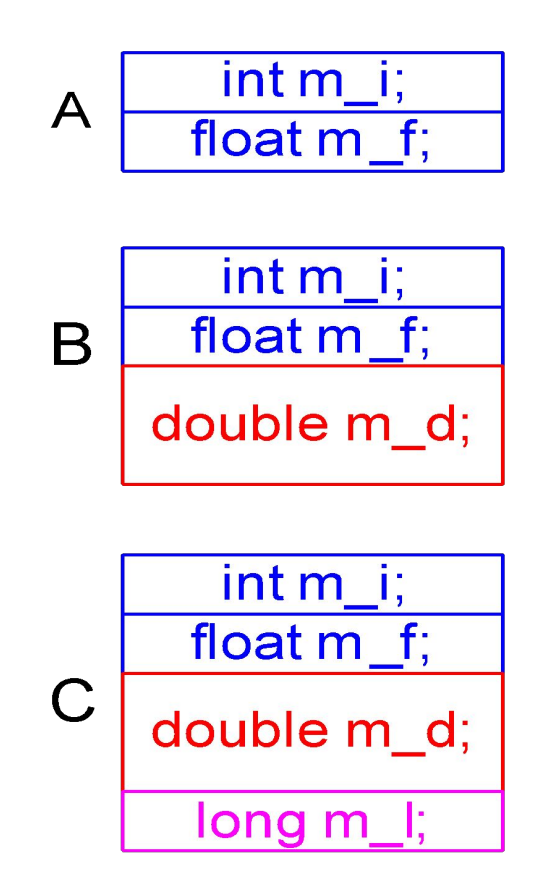

#### Множественное наследование.

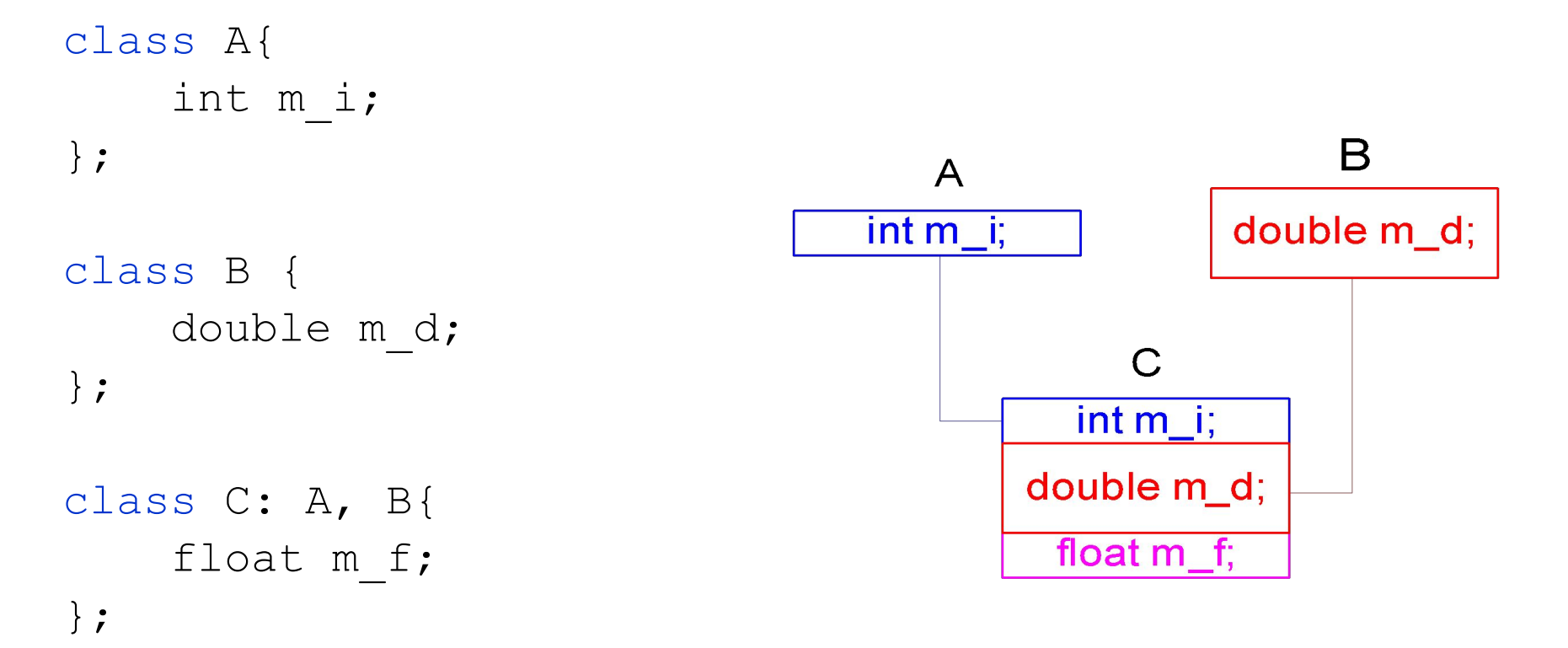

## Модификаторы доступа.

#### *■ public*

Поле/метод с таким модификатором доступно отовсюду (из самого класса, из его потомков, из глобальных функций).

#### *■ protected*

Доступно из самого класса и производных от него, но недоступно извне.

#### *■ private*

Доступно только из самого класса.

## Модификаторы доступа.

- При наследовании также указывается модификатор доступа. В соответствии с ним в производном классе изменяются уровни доступа.
- Для класса можно указать дружественные классы и функции (*friend*). Они будут иметь доступ ко всем полям класса.

## Модификаторы доступа. Пример.

```
class A{
   private:
     int m_priv;
   protected:
     int m_prot;
   public:
     int m_pub;
};
class B: public A;
class C: protected A;
class D: private A;
```
- m\_priv доступно только из класса A;
- m\_prot доступно из классов А и производных от него (в B,C это поле остается protected, в D становится private);
- $\blacksquare$  m\_pub доступно из классов А, в производных от него, а также извне. В классе B это поле остается public, в классе C становится protected, в классе D – private.

## Конструкторы.

- *Конструктор* специальный метод класса, который выполняется каждый раз, когда создается новый объект этого класса.
- Имя конструктора совпадает с именем класса.
- Возвращаемого значения конструктор не имеет.

### Конструкторы.

Стандартный конструктор (без аргументов).

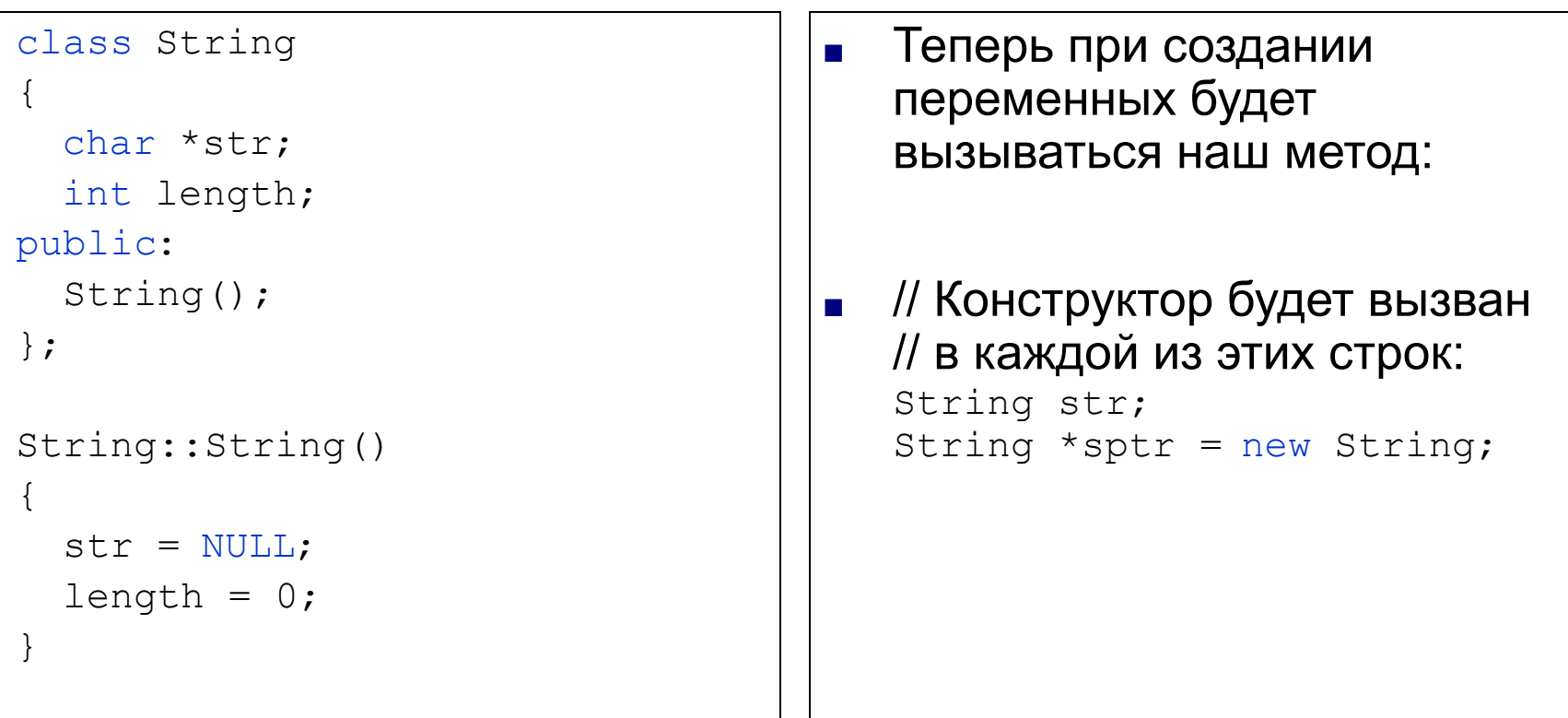

## Конструкторы.

Конструкторы с дополнительными параметрами.

```
class String 
{
   char *str;
   int length;
  public:
   String(const char* p);
};
String::String( const char* p) 
{
   length = strlen(p);str = new char [length + 1];
   if (str == 0) {
       // обработка ошибок 
   }
   // копирование строки 
   strcpy(str, p);
}
```
■ Теперь при создании переменных можно инициализировать их с помощью нового конструктора:

```
■ String s2("Строчка");
```
char\* cp;  $String*$  ssptr = new String(cp);

#### Конструкторы. Конструктор копирования.

```
class String
```

```
{
   char *str;
   int length;
   public:
   String(const String& s);
};
String::String(const String& s) 
{
  length = s.length;str = new char [length + 1];
   strcpy(str, s.str);
}
```
■ // Создаем объект **a** // с начальным значением String a("Astring"); // Используем конструктор // копирования для создания // объекта **b** String b(a); // Изменяем объект **b** // Объект **a** остается // неизменным b.Append(a);

#### Конструкторы. Конструктор копирования по умолчанию.

```
class String 
{
   char *str;
  int length;
  public:
   String(const String& s);
};
String::String(const String& s) 
{
   length = s.length;
  str = s. str;}
void String::Append(const String& s)
{
   length += s.length;
  char* tmp = new char[length + 1];
  if (tmp == 0) {
     // обработка ошибки
 }
   strcpy(tmp, str);
   strcat(tmp, s.str);
   delete [] str;
  str = tmp;
```
}

■ // Создаем объект **a** // с начальным значением String a("Astring"); // a.str указывает на строку "Astring"

> // Используем конструктор // копирования для создания // объекта **b** String b(a); // b.str указывает на ту же самую строку "Astring"

// Изменяем объект **b** // Объект **a** остается // неизменным b.Append(a); // Эта функция уничтожила старую строчку // и создала новую в другом месте (на // которую теперь указывает b.str). // Но a.str по-прежнему указывает на уже // несуществующую старую строчку.

#### Деструкторы.

- *Деструктор* специальный метод класса, который выполняется при уничтожении объекта.
- Обычно в деструкторе освобождаются ресурсы, использованные данным объектом.
- Имя деструктора это имя класса, перед которым добавлен знак '~'.

#### Деструкторы. Пример.

```
// Деструктор для класса String
String::~String()
{
   if (str)
     delete [] str;
} 
// Некоторая функция
int funct(void) 
{ 
   // Вызывается конструктор для Str
   String Str ("String"); 
   // Здесь вызывается конструктор для pStr
   String *pStr = new String("String 2");
 . . . 
   // Здесь вызовется деструктор для pStr
   delete pStr; 
   // Здесь вызовется деструктор для Str
   return 0;
}
```
## Виртуальные функции.

- *■ Виртуальные функции* используются для того, чтобы можно было работать с объектами разных типов так, как будто они одного типа.
- Выбор функции, которую необходимо вызвать, производится во время исполнения (не во время компиляции).

### Виртуальные функции. Пример.

```
class Shape {
     int cx, cy;
     virtual void print();
};
```

```
class Circle: Shape {
     int r;
     virtual void print();
};
```

```
class Rect: Shape {
     int w,h;
     virtual void print();
};
```
- Пусть у нас есть массив Shape\* shapes[];
- Несмотря на то, что тип элементов массива – Shape\*, т. е. указатель на объект типа Shape, реально по указателю может лежать любой объект.
- Если мы напишем такой цикл, то вызываться будет функция print того типа, который на самом деле находится по адресу shapes[i]:

```
for(int i = 0; i < N; i++) {
    shapes[i]->print();
 }
```
## Q&A

### Thanks!